## Quick Guidelines L&M

## Merchandise Release (AICMX, Veracruz y Manzanillo)

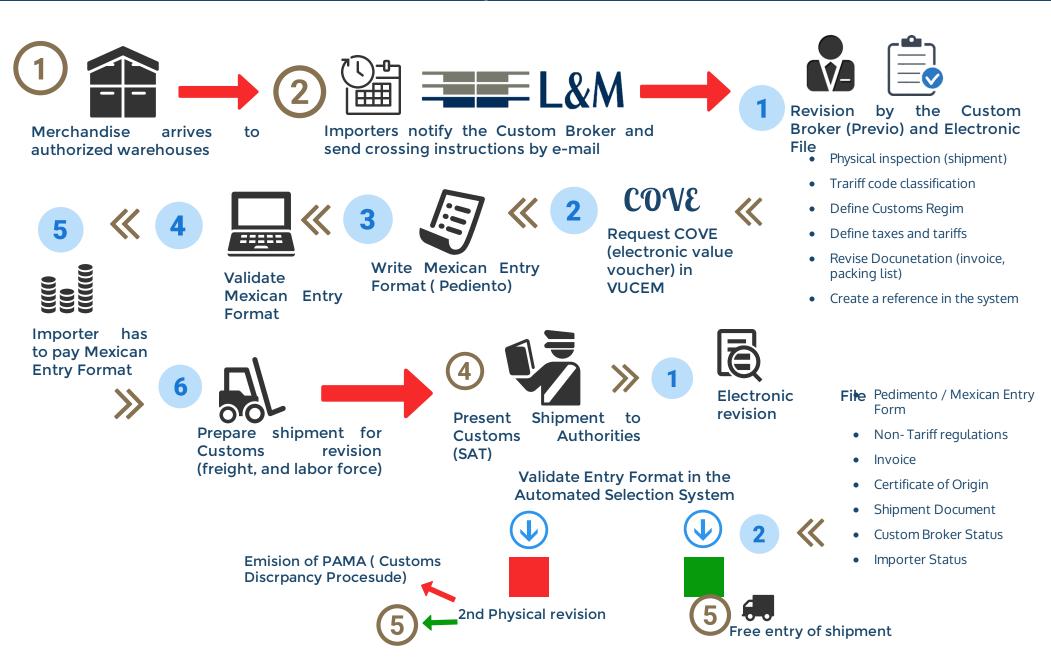